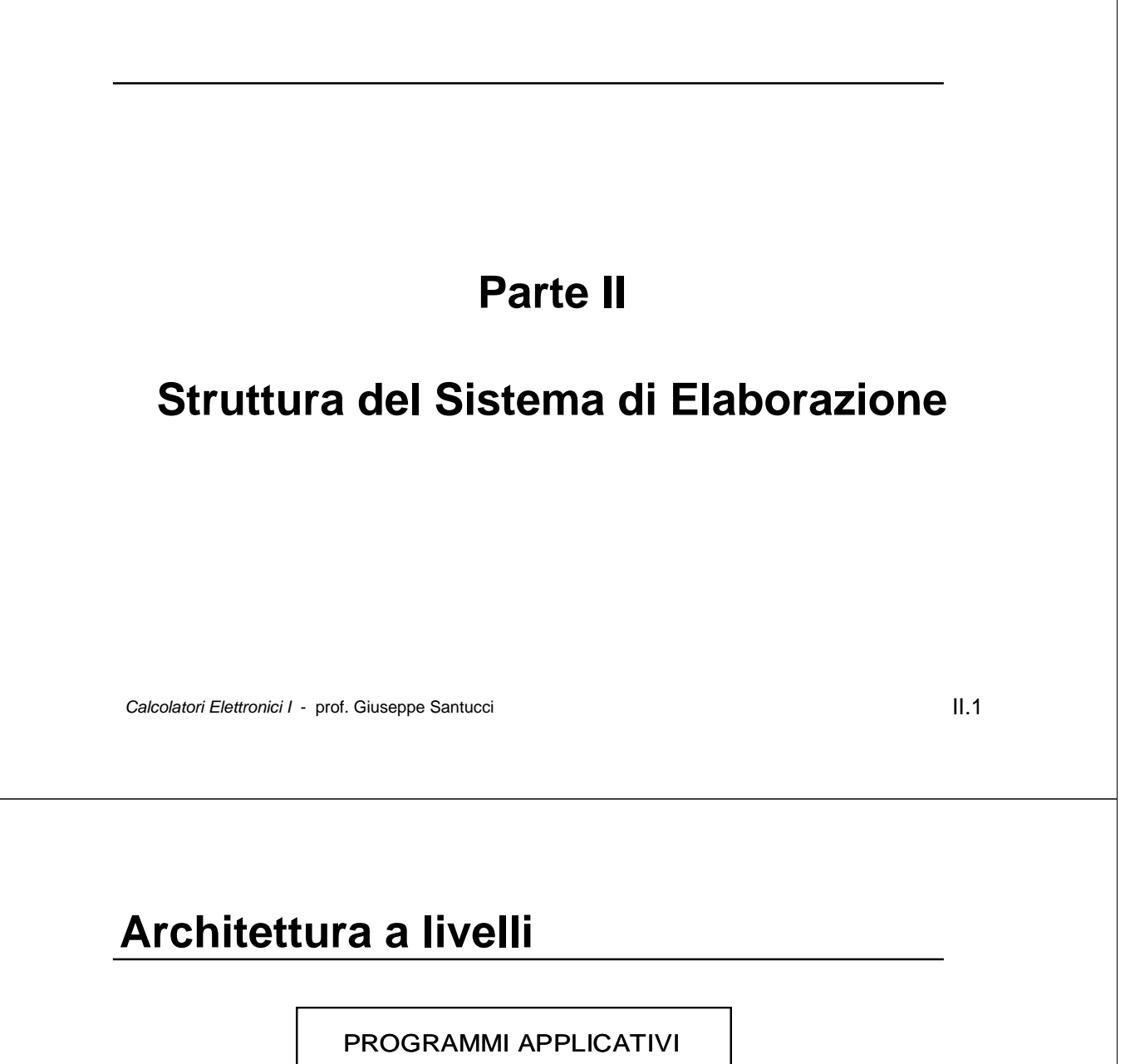

AMBIENTI APPLICATIVI

SISTEMA OPERATIVO

PIATTAFORMA HARDWARE

- I sistemi di elaborazione sono organizzati secondo una struttura a livelli
- Semplifica la progettazione decomponendo il problema
- Solo il livello più basso è realizzato in hardware
- Tutti i successivi strati sono software

#### **Gerarchia di funzionalità**

- Ciascun livello presenta verso il livello superiore un *insieme di funzionalità*
- Basandosi su queste il livello superiore realizza *nuove funzionalità*
- I livelli bassi sono più semplici da *realizzare*
- I livelli alti sono più semplici da *utilizzare*
- Il sistema, visto ad un qualsiasi livello si comporta come una *macchina virtuale*

#### **ES**

- La piattaforma hardware ha funzionalità molto limitate
- Il Sistema Operativo ha un'interfaccia potente e usabile

**Calcolatori Elettronici I** - prof. Giuseppe Santucci **II.3 II.3** 

#### **Struttura del computer**

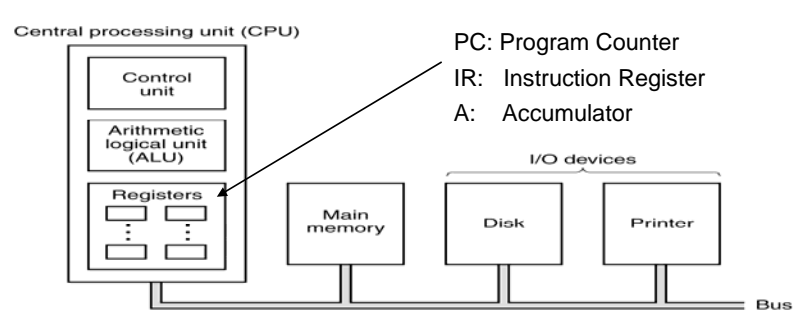

- La memoria contiene sia i dati che le istruzioni
- Il contenuto dei registri può essere scambiato con la memoria e l'I/O
- Le istruzioni trasferiscono i dati e manipolano il contenuto dei registri
- Registri particolari:
	- *PC*: indirizza l'istruzione corrente
	- *IR*: contiene l'istruzione corrente

#### **Struttura della CPU**

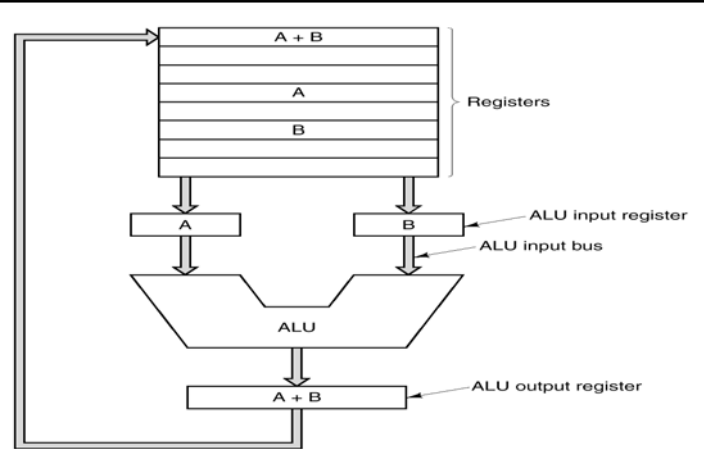

- Operazioni aritmetiche e logiche sui dati contenuti nei registri
- Spostamento di dati fra registri e fra registri e memoria23

Ciclo elementare: due operandi sono inviati alla ALU e il risultato è messo in un registro

**Calcolatori Elettronici I** - prof. Giuseppe Santucci **II.5 II.5** 

#### **Il ciclo Fetch-Decode-Execute**

Passi dell'esecuzione di ciascuna istruzione nella CPU:

**1.** Prendi l'istruzione in memoria all'indirizzo **PC** e mettila in **IR**  (*Instruction Register*) (**Fetch**)

- **2.** Incrementa **PC** (*Program Counter*)
- **3.** Decodifica l'istruzione (**Decode**)
- **4.** Se l'istruzione usa un dato in memoria calcolane l'indirizzo
- **5.** Carica l'operando in un registro
- **6.** Esegui l'istruzione (**Execute**)
- **7**. Torna al passo **1.** per l'esecuzione dell'istruzione successiva

*Accessi a memoria sono effettuati sempre al passo 1, e non sempre ai passi 5 e 6*

#### **Esecuzione e Interpretazione**

#### *Esecuzione diretta*

- Istruzioni eseguite direttamente dai circuiti hardware
- Approccio molto complesso:
	- Repertorio di istruzioni limitato
	- Progettazione dell'HW complessa
	- Esecuzione molto efficiente

#### *Interpretazione*

- L'hardware esegue solo operazioni elementari
- Istruzione scomposte in successioni di operazioni base eseguite dall'hardware
- Vantaggi:
	- Repertorio di istruzioni esteso
	- HW più compatto
	- Flessibilità di progetto

*Calcolatori Elettronici I* - prof. Giuseppe Santucci II.7

**Microprogrammazione**

- L'HW esegue *microoperazioni*:
	- Trasferimenti tra registri
	- Trasferimenti da e per la memoria
	- Operazioni della ALU su registri
- Istruzioni scomposte in *sequenze di microoperazioni*
- L'unità di controllo della CPU esegue un *microprogramma* per effettuare l'*interpretazione* delle istruzioni
- Il microprogramma è contenuto in una memoria ROM sul chip del processore
- *Vantaggi*:
	- Disegno strutturato
	- Semplice correggere errori
	- Facile aggiungere nuove istruzioni

## **CISC e RISC**

- All'inizio degli anni '80 i progettisti di sistemi veloci riconsiderano l'approccio dell'*esecuzione diretta*
- Architetture **RISC** (*Reduced Instruction Set Computer*):
	- Repertorio ristretto (alcune decine di istruzioni)
	- Istruzioni prevalentemente su registri
	- *Una istruzione eseguita per ogni ciclo di clock*
- Architetture **CISC** (*Complex Instruction Set Computer*) :
	- Repertorio esteso (alcune centinaia)
	- Istruzioni anche su memoria
	- $-$  *Molti cicli di clock per istruzione (u-programmate)*
- Esempi:
	- Alpha (DEC), Sparc (Sun), Itanium (Intel): RISC – Pentium II-IV (Intel): CISC

**Calcolatori Elettronici I** - prof. Giuseppe Santucci **II.**9

## **Obiettivi dell'approccio RISC**

- *Eseguire direttamente* le istruzioni più frequenti
- *Massimizzare la frequenza* alla quale le istruzioni sono eseguite, misurata in *MIPS* (*Millions of Instr. per Second*)
- *Semplificare la decodifica* delle istruzioni: formati regolari
- *Limitare i riferimenti alla memoria* alle sole LOAD e STORE
- *Ampliare il numero di registri* per limitare l'uso di LOAD e **STORF**

#### **Parallelismo di esecuzione**

• È ormai l'unica strada per aumentare le prestazioni

*Limite di un'esecuzione sequenziale: la velocità della luce (30 cm in 1 ns)*

- **A)** *Parallelismo a livello di istruzioni*
	- *Diverse istruzioni* eseguite insieme
	- *Diverse fasi* della stessa istruzione eseguite concorrentemente
- **B)** *Parallelismo a livello di processori*
	- *Molti processori* lavorano allo stesso problema
	- Fattori di parallelismo molto elevati
	- Interconnessione e di cooperazione più o meno stretta)

**Calcolatori Elettronici I** - prof. Giuseppe Santucci **II.2009 II.2009 II.2009 II.2009** 

**Pipelining**  $S<sub>1</sub>$ S<sub>2</sub> S3 S4 S5 Instruction<br>fetch<br>unit Instruction<br>decode<br>unit Operand<br>fetch<br>unit Instruction<br>execution<br>unit Write<br>back<br>unit  $\boxed{8}$  $S1$ :  $\boxed{1}$   $\boxed{2}$  $\sqrt{3}$  $\boxed{4}$  $\sqrt{7}$  $\boxed{9}$ ञि ொ  $\sqrt{7}$  $\Box$  $\boxed{2}$  $\sqrt{3}$  $\boxed{5}$  $\sqrt{6}$  $\boxed{8}$  $S2:$  $\sqrt{4}$  $\boxed{3}$ S3:  $\boxed{2}$  $\boxed{4}$  $\boxed{5}$  $\boxed{6}$  $\boxed{7}$  $\boxed{1}$  $\boxed{5}$ S4:  $\overline{1}$  $\overline{\phantom{1}}$ 3  $\boxed{6}$  $\overline{2}$  $\overline{4}$  $\boxed{2}$  $S5:$  $\sqrt{3}$  $\boxed{4}$  $\sqrt{5}$  $\mathbf{z}$ 5 з 4 Tir • Ciascuna istruzione è divisa in più *fasi* • Esecuzione in *pipeline* (catena di montaggio) a più stadi • Più istruzioni in esecuzione contemporanea • Una istruzione completata per ogni ciclo **N.B.** *Si guadagna un fattore pari al numero di stadi della* 

**Calcolatori Elettronici I** - prof. Giuseppe Santucci **II.12 II.12** 

*pipeline*

## **Architetture Superscalari**

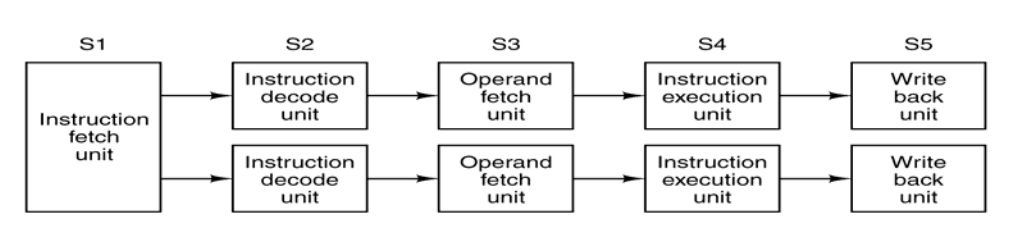

- Si aumenta il parallelismo avendo più di una pipeline nel microprocessore
- Le pipeline possono essere *specializzate*:
	- Il Pentium ha due pipeline a 5 stadi
	- Una può eseguire solo istruzioni su interi

*Problema: istruzioni eseguite in pipeline diverse devono essere indipendenti: ciascuna non può utilizzare i risultati dell'altra*

**Calcolatori Elettronici I** - prof. Giuseppe Santucci **II.13 II.13** 

#### **Memoria Centrale**

- Contiene sia i *programmi* che i *dati*
- Memorizzazione binaria (bit)
- *Cella* (o locazione): unità indirizzabile
	- *byte*: cella da 8 bit
	- *word*: insieme di k byte (k dipende dall'architettura)
- *Indirizzo* : tramite il quale la CPU accede al dato nella cella
- Indirizzi binari a m bit: *spazio di indirizzamento* 2m celle

#### **Pentium II-IV**

- Architettura a 32 bit
- Registri e ALU a 32 bit
- Word di 4 byte (32 bit)
- Indirizzi a 32 bit
- Spazio indirizzabile  $2^{32}$  = 4 GB

#### **Codici a correzione di errore**

- Recupero degli errori hardware tramite *codifiche ridondanti*
- Codifiche con **n= m+r** bit
	- **n** bit complessivi codifica
	- **m** bit dati
	- **r** *check bit* (ridondanti)
- Usate solo un sottoinsieme delle codifiche (*codifiche valide*)
- *Distanza di Hamming* **h**: minimo numero di bit diversi tra due codifiche valide
- Per *rilevare* d errori occorre **h=d+1**
- Per *correggere* d errori occorre **h=2d+1**

```
Calcolatori Elettronici I - prof. Giuseppe Santucci II.a II.25 II.25
```
#### **Codici a correzione di errore: esempio**

$$
n=10, m=2, r=8
$$

**0000000000 0000011111 1111100000 1111111111**  $4 = 2^m$  codifiche valide

- Distanza di Hamming h=5 fra due qualsiasi codifiche valide
- Possibile *correggere* errori doppi 2d+1=h=5
- **1100011111** viene riconosciuto come **0000011111**
- Possibile anche *rilevare* errori quadrupli **d+1=h=5**
- **1111011111** viene riconosciuto come errato

## **Controllo di parità**

- È il caso più semplice di rilevazione di errore
- Si vogliono solo *rilevare errori singoli*
- Basta aggiungere un solo check bit **r=1**, **n=m+1**
- *Bit di parità*: scelto in modo che il numero complessivo di 1 nella codifica sia sempre pari (o dispari)
- Questo codice ha distanza **h=2**
- Errore rilevato da circuiti molto semplici
- Alcune memorie usano 8+1 bit per ogni byte
- Segnalano *'parity error'* quando un errore si manifesta

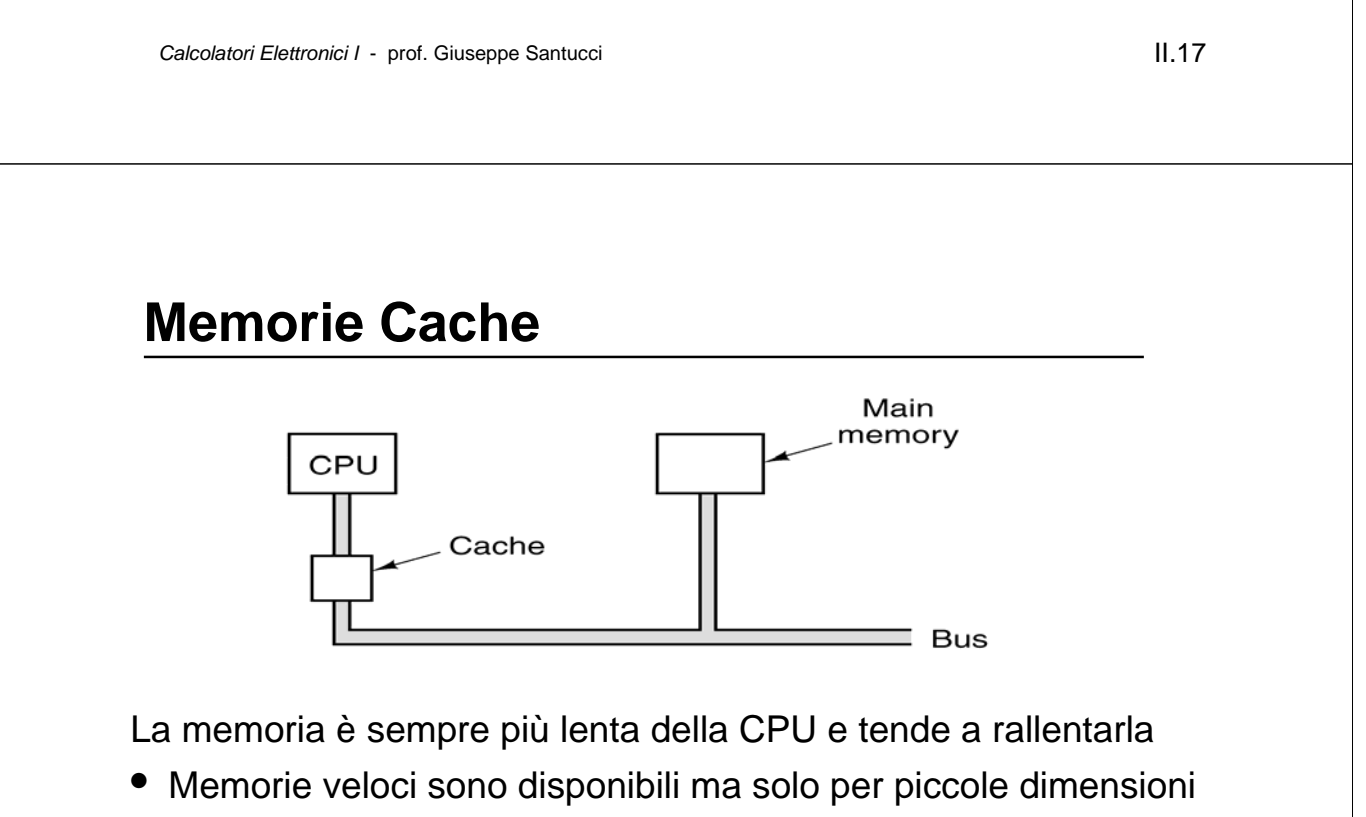

- La *Cache* (da *cacher*) funziona alla velocità del processore, e quindi *nasconde* la 'lentezza' della memoria
- Contiene le ultime porzioni di memoria acceduta: se la CPU vuole leggere una di esse evita un accesso a memoria
- Funziona bene sfruttando la *località* degli accessi

#### **Cache Hit Ratio**

- Se una parola viene letta k volte di seguito, k-1 volte sarà trovata in cache
- *Cache hit ratio*:

#### **h=(k-1)/k**

• Tempo medio di accesso a memoria:

#### **a=c+(1-h)m**

- **m**: tempo di accesso della memoria
- **c**: tempo di accesso della cache
- La memoria è organizzata in blocchi
- Per ogni *cache miss* un intero blocco è spostato in cache, e usato in parecchi accessi successivi

**Calcolatori Elettronici I** - prof. Giuseppe Santucci **II.19 II.19** 

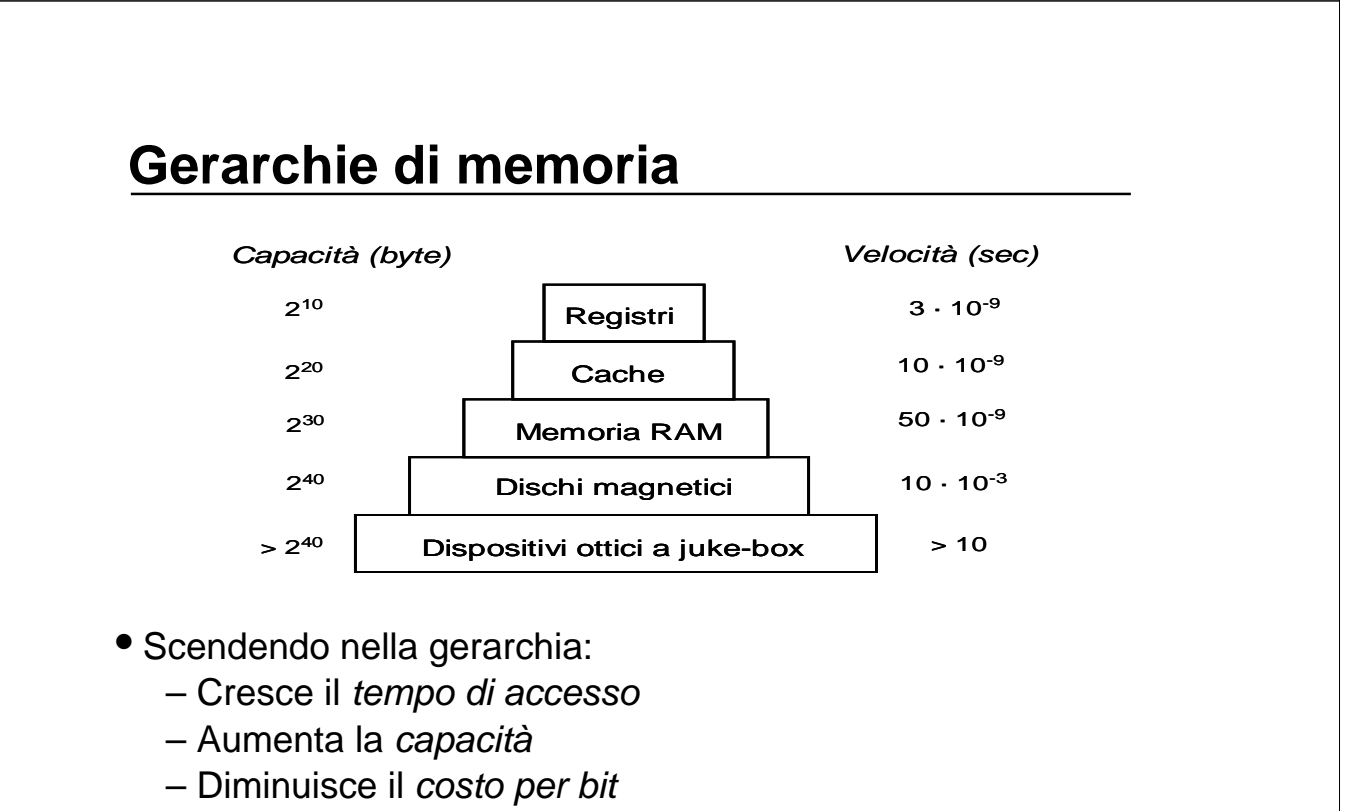

- Solo il livello più alto della gerarchia è a contatto con la CPU
- Migrazione dei dati fra livelli della gerarchia

## **Dischi magnetici**

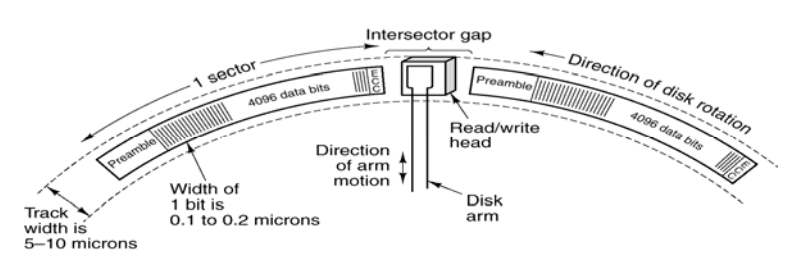

- Registrazione seriale su *tracce* concentriche
- 800-2000 tracce/cm (larghe  $\sim$ 10 $\mu$ )
- Tracce divise in *settori* contenenti i dati, un *preambolo* e un *ECC* (Error-Correcting Code) (la *capacità formattata* scende del 15%)
- Velocità di rotazione costante (7200 RPM)
- Densità di registrazione variabile con il raggio (~ 105 bit/cm)
- *Velocità di trasferimento* di 10-300 MB/sec

**Calcolatori Elettronici I** - prof. Giuseppe Santucci **II.21** 

#### **Caratteristiche e prestazioni**

Quattro parametri contraddistiguono le prestazioni di un disco:

- *Capacità*: cresciuta di un fattore di un fattore 106 negli ultimi venticinque anni.
- *Tempo di accesso*: (tempo intercorrente tra l'avvio dell'operazione e l'inizio delle lettura/scrittura dei dati) diminuito solo di un fattore 10-1 negli ultimi venti anni, legato a fattori meccanici e quindi incomprimibile.
- *Velocità di trasferimento*: dipende a sua volta da tre fattori:
	- *Velocità di rotazione*
	- *Densità di registrazione*
	- *Banda del bus di interconnessione*
- *Affidabilità*: misurata con lo *MTBF (Mean Time Between Failures)*, gli ECC correggono gli errori di scrittura, ma restano i guasti meccanici

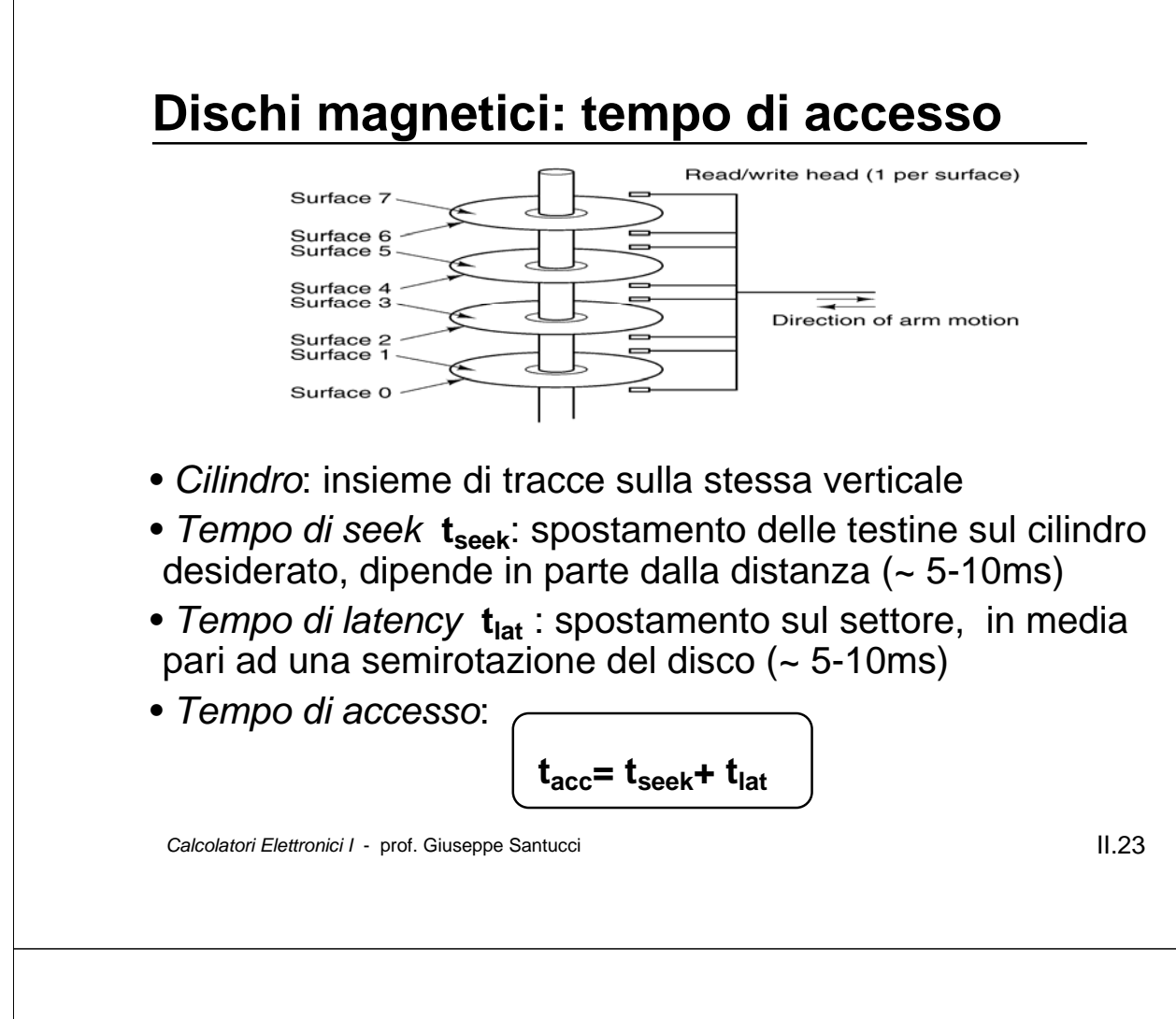

#### **Dischi ATA**

- Standard ATA *Advanced Techology Attachement ,* anche conosciuto come IDE *Integrated Drive Electronics* (1989)
- Dischi a basso costo concepiti per i PC, ma richiedono un intervento consistente della cPU
- Utilizzano un controller presente nella mother board
- Bus parallelo, con connettore a 40 pin Diverse evoluzioni succesive: UltraATA, ATA-33/66
- Diverse modalità di trasferimento (Ultra-DMA)

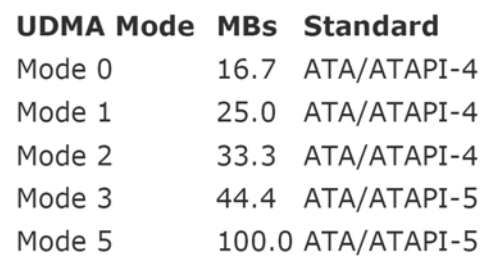

#### **Lo standard SCSI**

- SCSI *Small Computer Standard Interface*
- Standard ANSI, emesso nel 1986
- I dispositivi sono gestiti da un *Host Adapter* (controller) connesso al bus di I/O del PC (bus PCI)
- Dispositivi connessi in *daisy chain*
- SCSI-1: data path a 8 bit, 5 MB/s
- Wide-SCSI (SCSI-2): data path a 16 bit (32 bit), 20 MB/s
- Ultra-SCSI: 80-320 MB/s
- Controller *intelligente*: minore carico sulla CPU
- Gestione di code di comandi (ottimizzazione degli accessi)
- Serially Attached SCSI (compatibile con Serial ATA)

**Calcolatori Elettronici I** - prof. Giuseppe Santucci **II.25** 

**Lo standard Serial ATA**

- Standard SATA, emesso nel febbraio 2003
- Si basa su *una connessione seriale punto-punto*
- *Scalabilità*: ciascun dispositivo ha la sua connessione *privata*
- *Connettività hot-plug*: inserimento a sistema avviato
- Sofisticati protocolli per la correzione di errori permettono di elevare la velocità
- MTBF di 1-2 milioni di ore (100-200 anni)

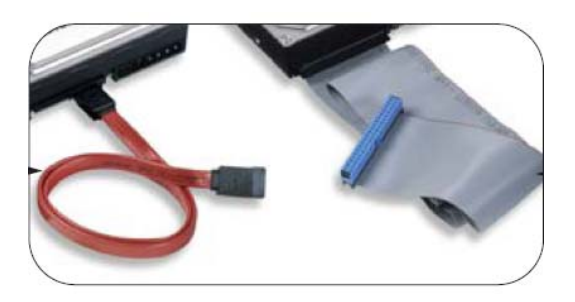

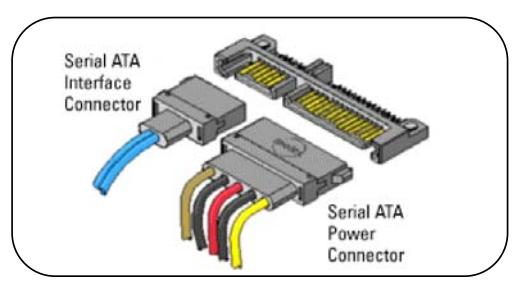

#### **Evoluzione del Serial ATA - SCSI**

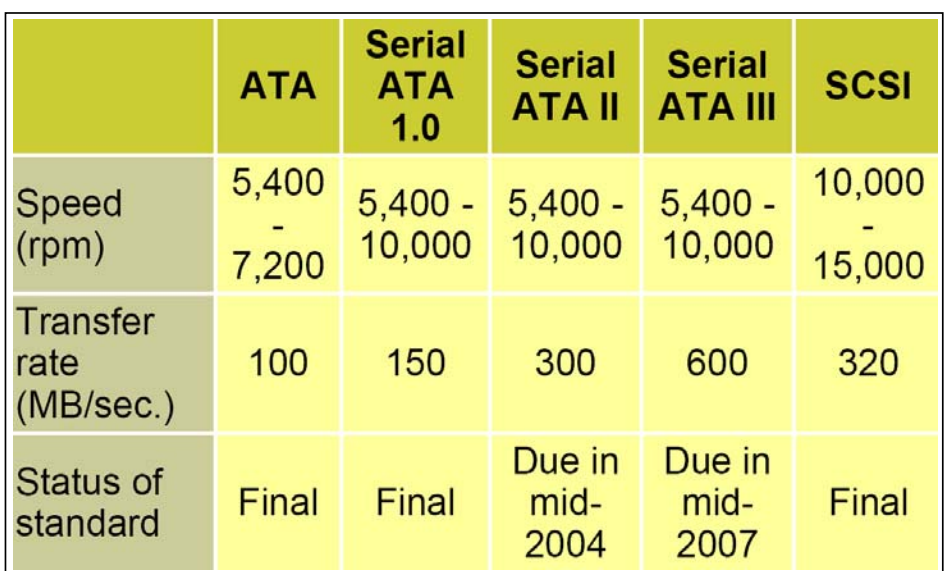

**Calcolatori Elettronici I** - prof. Giuseppe Santucci **II.27** 

#### **Classi di dischi**

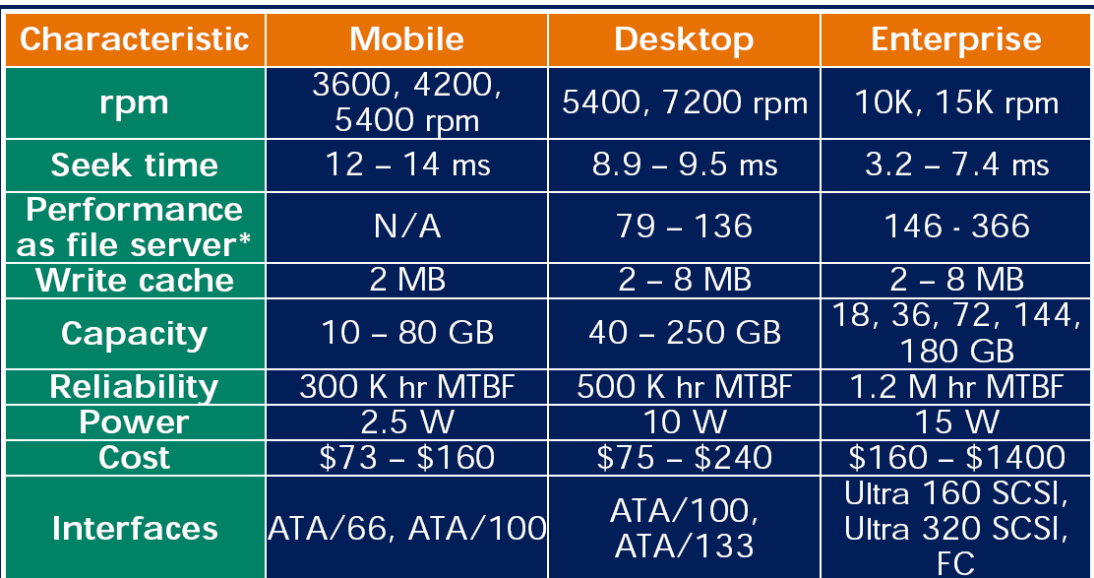

## **Esempio: IBM/Hitachi Ultrastar 15K73**

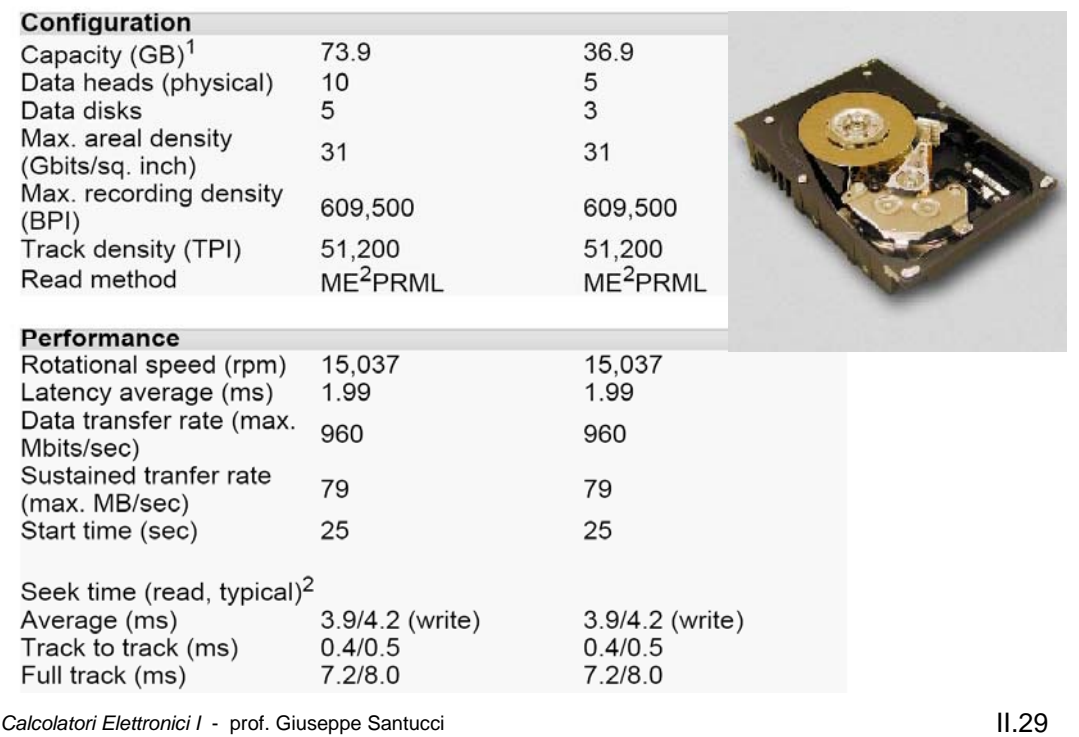

#### **Dischi RAID**

- *Problema*: miglioramento lento delle prestazioni dei dischi  $(1970: t_{seek} = 50$ ms; 1999  $t_{seek} = 10$ ms)
- *Soluzione*: **RAID** (*Redundant Array of Inexpensive Disks*)
	- Dividere i dati su più dischi (*striping*)
	- Parallelizzare l'accesso
	- Aumentare la velocità di trasferimento (*data rate)*
	- Introdurre una resistenza ai guasti
- Contrapposti a **SLED** (*Single Large Expensive Disk*)

**Data Striping**: *dati consecutivi nello stesso file vengono 'affettati' e disposti su dischi diversi, dai quali possono essere letti (e scritti) in parallelo*

## **RAID Level 0**

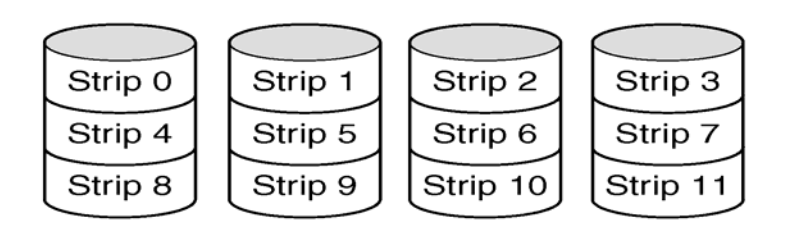

- Striping dei dati su **n** dischi: ciascun file viene 'affettato' in segmenti che vengono allocati su dischi diversi
- Con **n** dischi si può guadagnare un fattore **n** sia in lettura che in scrittura
- Il sistema si guasta più facilmente di un disco singolo
- Lo **MTBF** (*Mean Time Between Failures*) peggiora
- Non c'è ridondanza nella memorizzazione dei dati: non è un vero RAID

*Calcolatori Elettronici I* - prof. Giuseppe Santucci **II.31 II.31** 

#### **RAID Level 1**

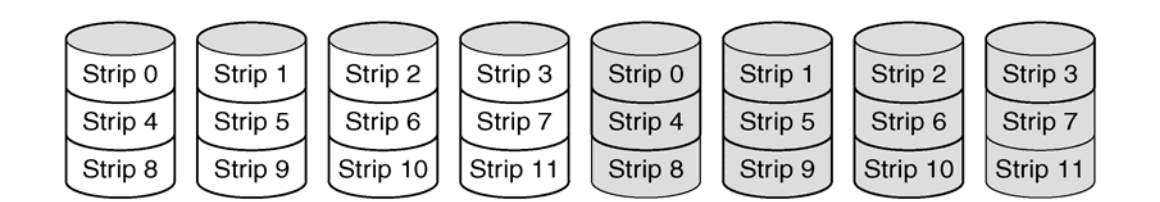

- Ciascun disco è duplicato e duplicato da un altro disco 'ombra': *shadowing*
- Ogni scrittura interessa sia un disco che al sua ombra
- Ottime prestazioni soprattutto in lettura: molte possibilità di bilanciare il carico
- Eccellente resistenza ai guasti
- Supportato anche da vari Sistemi Operativi(Es. Windows 2000 e Windows XP)

#### **RAID Level 2**

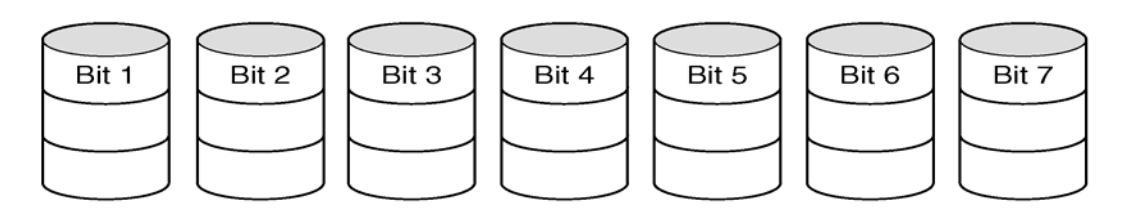

- *Striping* a livello di word o di byte
- *Esempio*: un *nibble* (mezzo byte) più 3 bit: codice di Hamming a 7 bit
- Registrazione ad 1 bit per ogni disco
- Rotazione dei dischi *sincronizzata*
- Resiste a guasti semplici
- Guadagna un fattore 4 in read e write
- Forte *overhead* cioè 'spreco' di spazio (nell'esempio + 75%)

**Calcolatori Elettronici I** - prof. Giuseppe Santucci **II.33 II.33** 

**RAID Level 2: pro e contro**

- Per ridurre l'*overhead* si aumenta il numero dei dischi
- Esempio striping a livello di word di 32 bit
	- $-$  32 bit+(6+1) parità  $\Rightarrow$  39 dischi
	- Overhead contenuto: circa + 19%
	- Guadagna un fattore 32 in read e write
- L'overhead è senz'altro igliore di RAID 1
- Il maggiore svantaggio di RAID level 2 è la necessità di avere dischi sincronizzati
- Altre configurazioni RAID (Level 1 e 5) sono più interessanti e più diffuse perché basate su dischi non sincronizzati

### **Raid Level 3**

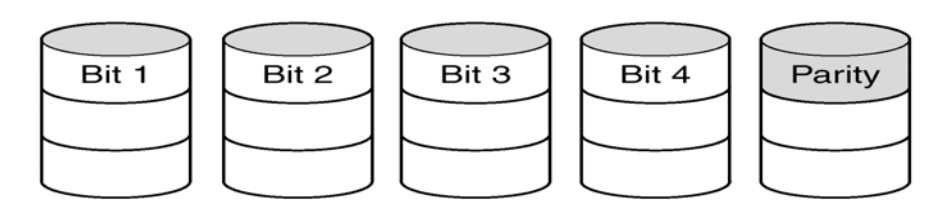

- Versione semplificata di RAID 2
- Resiste a guasti semplici! Il bit di parità, *sapendo quale drive è rotto*, consente la correzione
- *L'overhead* abbastanza contenuto

*RAID 2 e 3 offrono un'eccellente data rate ma richiedono dischi sincronizzati e permettono di gestire solo una operazione su disco per volta perché ciascuna operazione coinvolge tutti i dischi*

**Calcolatori Elettronici I** - prof. Giuseppe Santucci **II.35 II.35** 

#### **RAID Level 4**

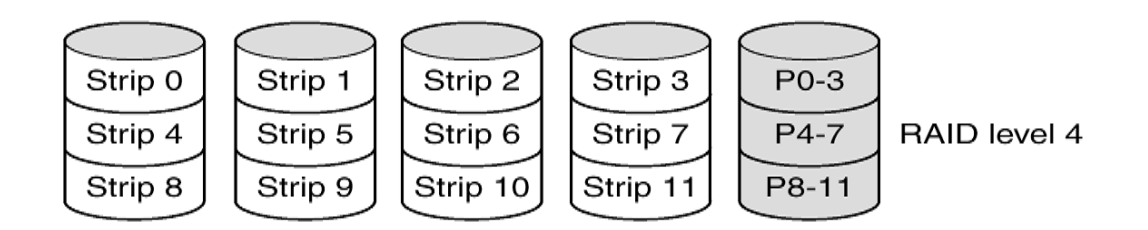

- *Striping* a livello di blocchi: *drive non sincronizzati*
- La *strip* nell'ultimo disco contiene i bit di parità dell'insieme di bit omologhi di tutte le altre *strip*
- Resiste a guasti singoli (vedi RAID 3)
- Se una sola *strip* è scritta occorre leggere tutte le altre per calcolare la parità
- Il disco di parità diventa un collo di bottiglia

#### **RAID Level 5**

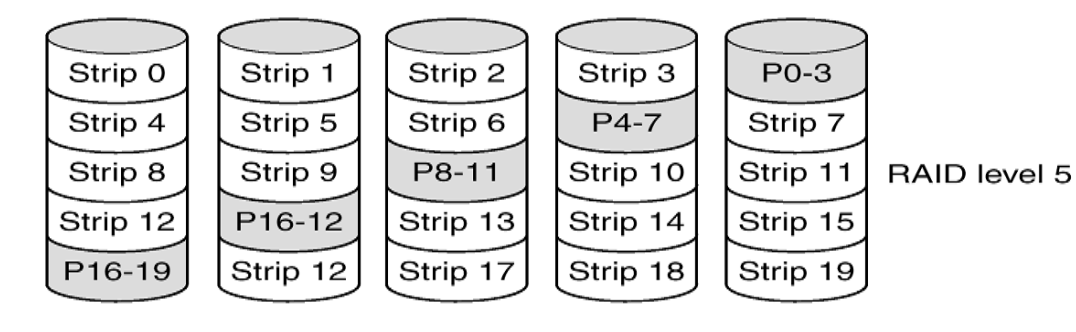

- Evoluzione di RAID 4
- Evita il collo di bottiglia del disco di parità
- Le *strip* di parità sono distribuite su tutti i dischi
- È al configurazione tipicadei dischi ad late prestazioni
- Dispositivi esterni con interfaccia SCSI

**Calcolatori Elettronici I** - prof. Giuseppe Santucci **II.37 II.37** 

#### **Sistema RAID: esempio**

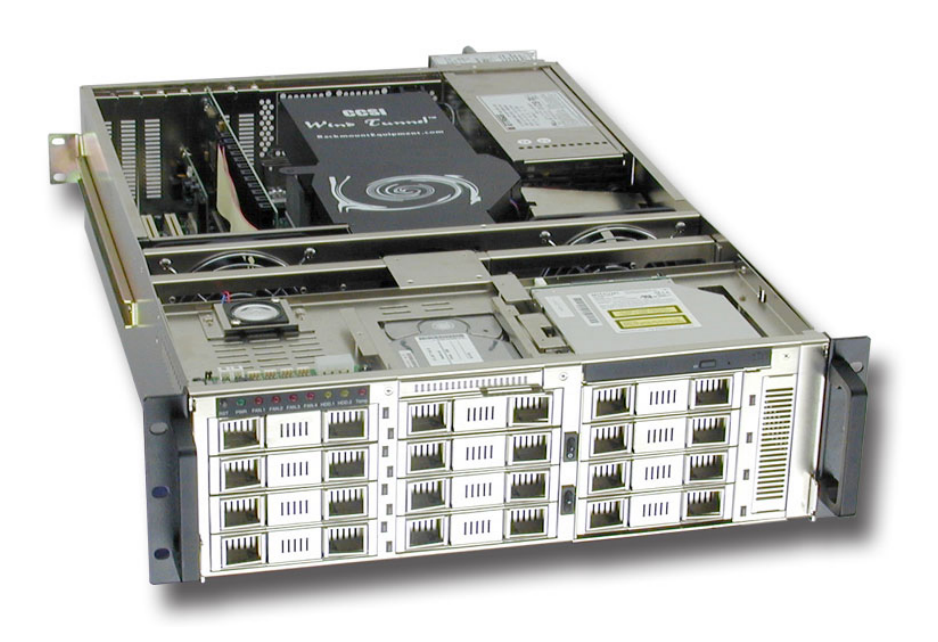

# **Dischi ottici: CD-ROM**

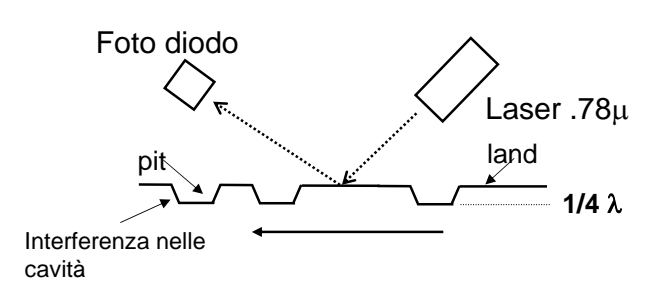

- Inizialmente concepiti come dispositivi di sola lettura
- Registrazione basata sulla presenza di avvallamenti sulla traccia diregistrazione/lettura (*pits* e *lands)*
- Il laser emette luce polarizzata ed in fase
- L'interferenza nelle cavità diminuisce l'intensità luminosa letta dal fotodiodo
- Possibile la codifica binaria dell'informazione

*Calcolatori Elettronici I* - prof. Giuseppe Santucci **II.39 II.39** 

## **Dischi ottici: CD-ROM**

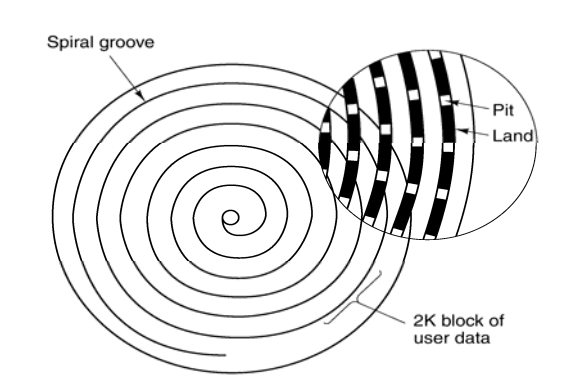

- Standard originariamente introdotto per i CD audio
- Unica traccia a spirale ~22.000 giri a ~ 600/mm: lunghezza totale ~5.6Km
- Rotazione *variabile* 200-520 RPM concepita per avere un *flusso dati uniforme* (musica)

#### **CD-ROM: organizzazione dei dati**

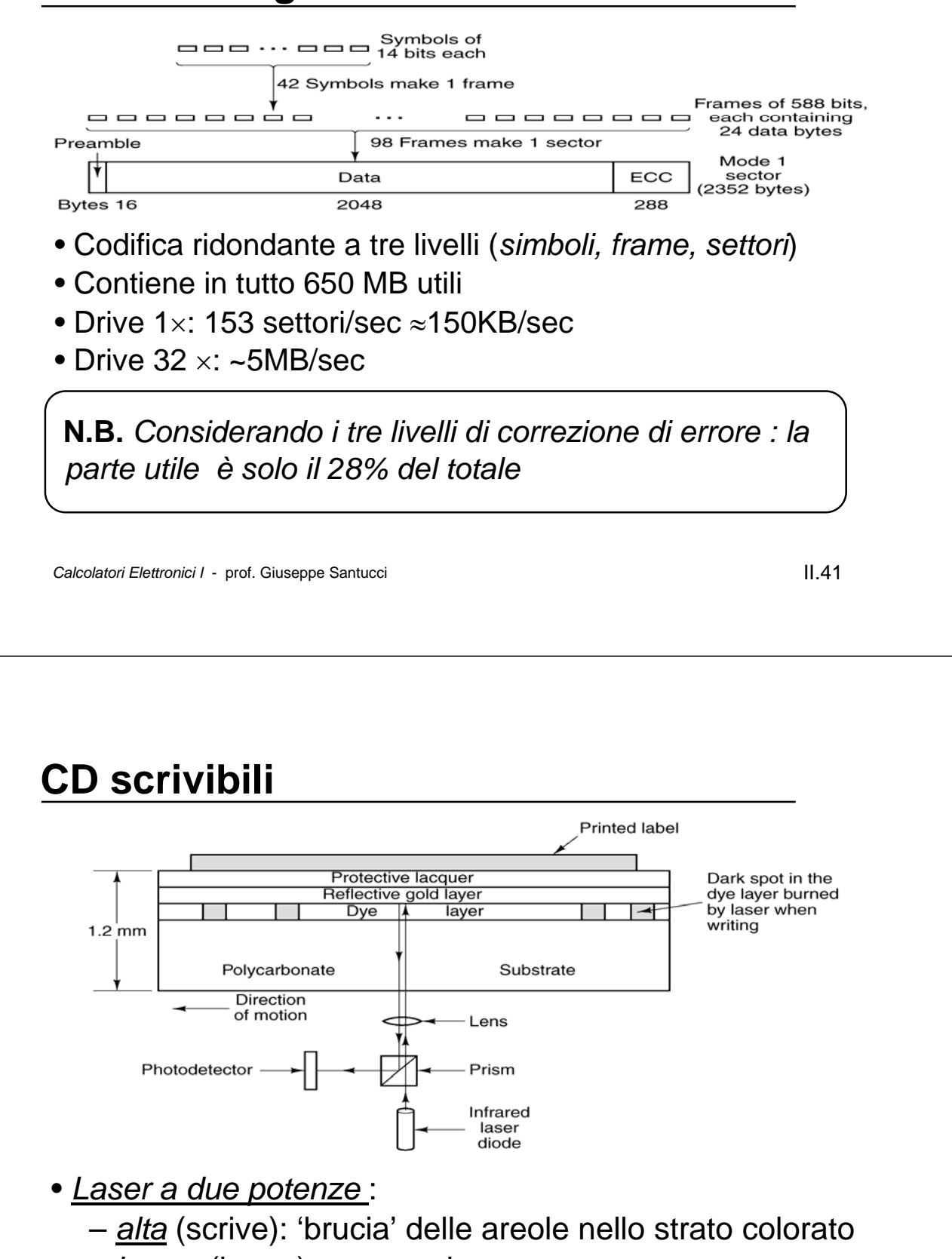

- *bassa* (legge): come nei CD-ROM
- Solco pre-inciso per guidare il laser

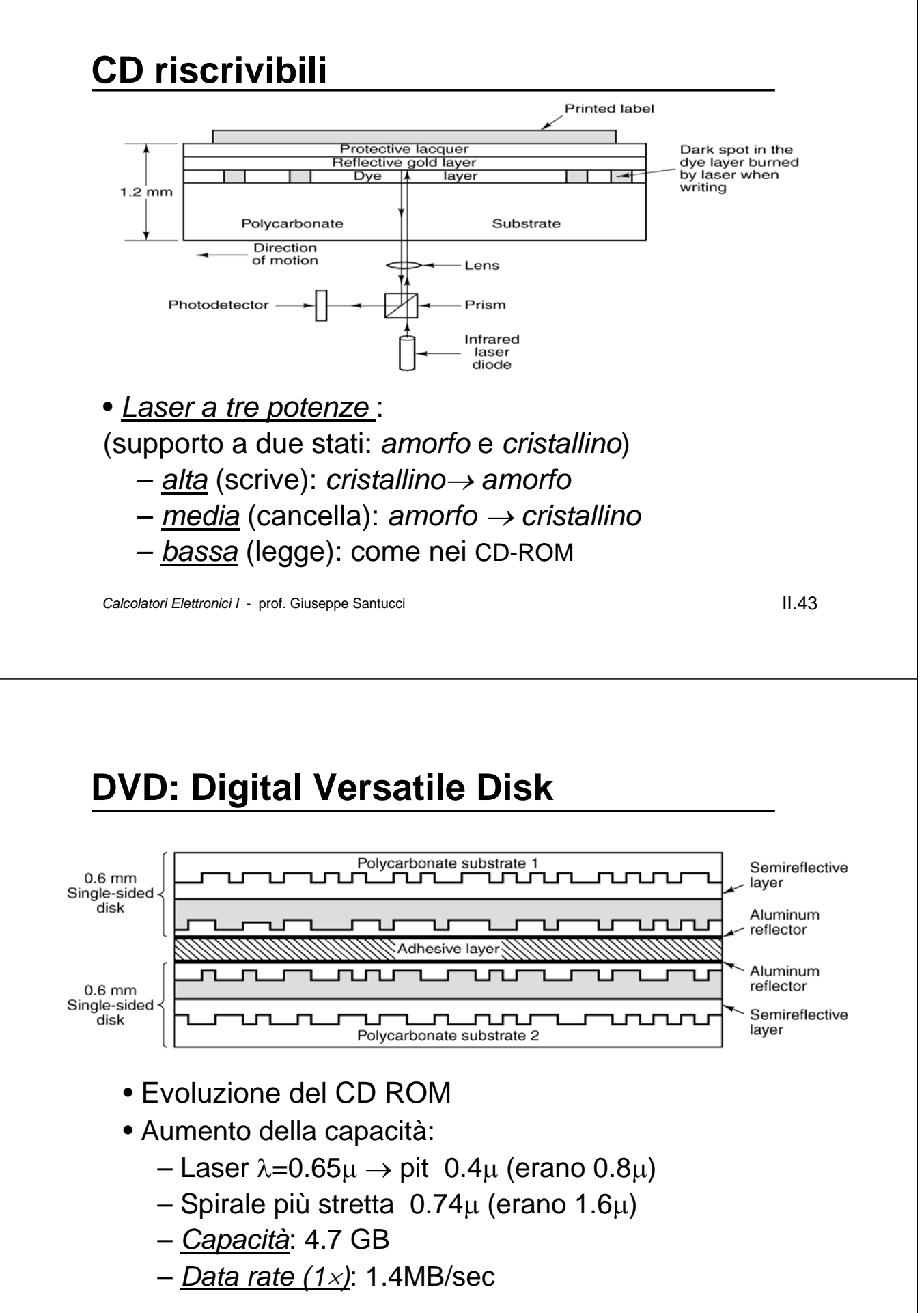

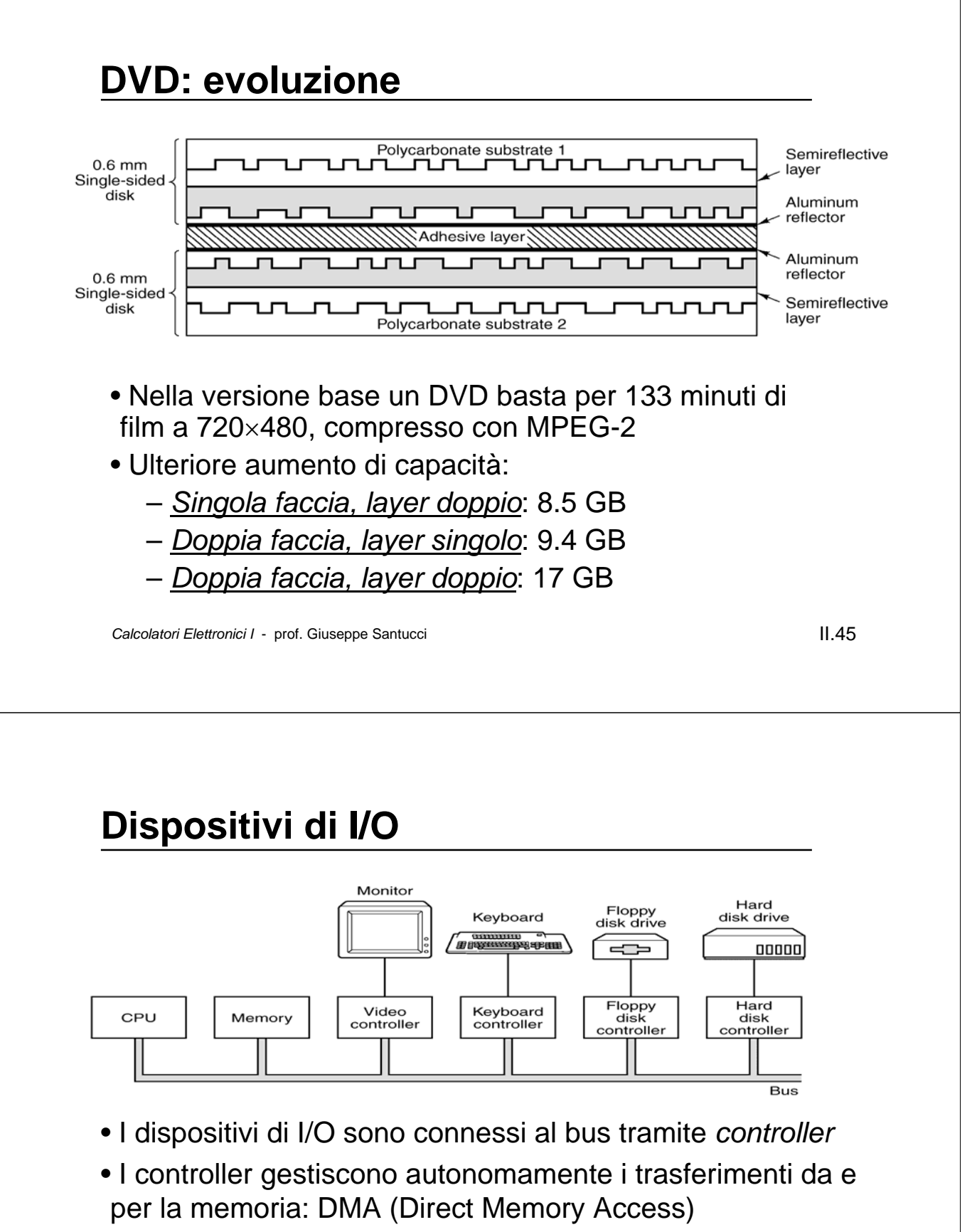

- Possono comunicare con la CPU tramite le *interruzioni*
- Il bus è condiviso da CPU e controller, e gli accessi sono regolati da un arbitro

## **Struttura fisica del PC**

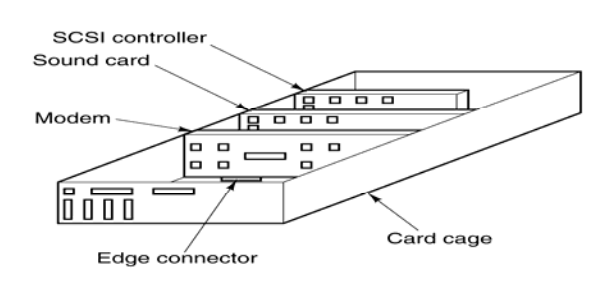

- La base della struttura è costituita dalla *Scheda Madre (Mother Board)*
- Sulla scheda madre sono la CPU, il *Chipset,* il bus e vari connettori per la memoria e i dispositivi di I/O
- Il bus è costituito da una serie di piste sul circuito stampato
- Spesso sono presenti più bus, secondo diversi standard
- Le carte di I/O vengono inserite nei connettori

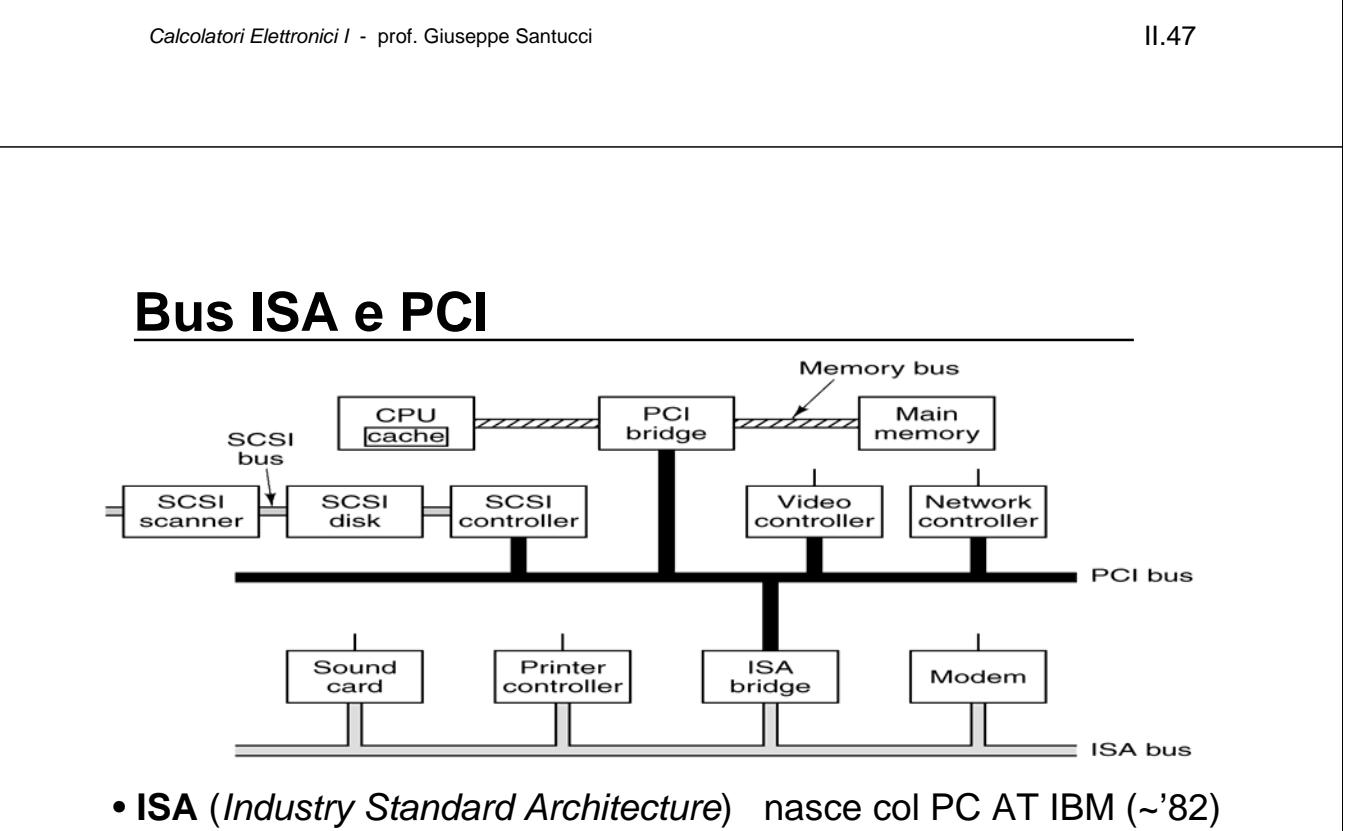

- **PCI** (*Peripheral Component Interconnect*) introdotto da Intel (~'90)
- Il bus PCI ha più linee e una maggiore frequenza di funzionamento (66MHz)
- Sia ISA che PCI sono di *pubblico dominio*

#### **Monitors CRT** Horizontal scan Grid Screen Electron gun Spot on screen Vacuum Vertical deflection plate Vertical retrace Horizontal retrace

• Sono gli stessi usati nei televisori ma con prestazioni migliori:

- *Dot Pitch*: dimensione dei pixel (tipica 0.28-0.21mm)
- $-$  *Risoluzione: numero di pixel* (Es. 1280×1024 per 17")
- *Refresh rate:* frequenza con cui i quadri sono riprodotti (Es. 85 Hz)

*Calcolatori Elettronici I* - prof. Giuseppe Santucci **II.49 II.49** 

#### **Display Flat Panel**

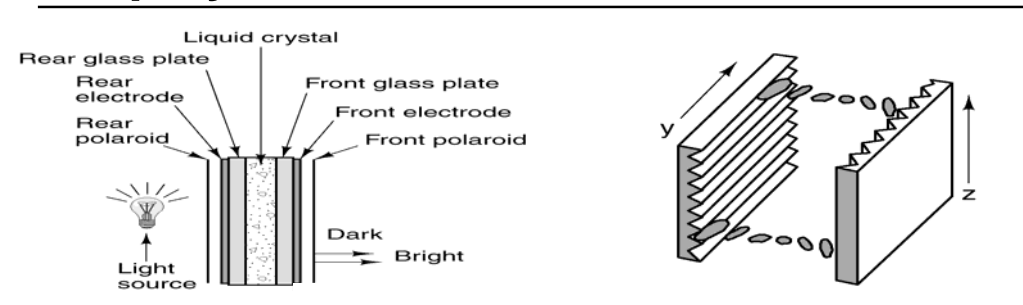

- Basati sulla conduzione di luce polarizzata nei *cristalli liquidi* (LCD)
- Conduzione influenzata da campi elettrici generati da elettrodi trasparenti

#### •**Display a Matrice Attiva**

- Elementi luminosi (pixel) controllati da una *matrice di selezione*
- Molto migliori ma più costosi

#### **Display a colori:**

– Stessi principi, ma più strati e filtri

#### **Terminali a mappa di caratteri**

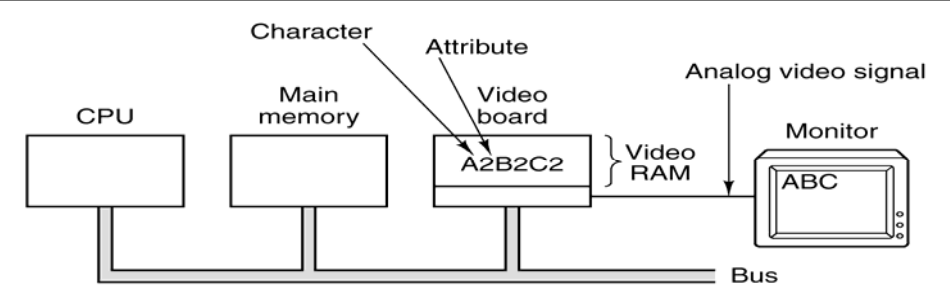

- Presentano sullo schermo solo caratteri
- Tipicamente 25 righe da 80 caratteri, contenuti nella VRAM
- Dimensioni limitate della VRAM: tipico  $25\times80\times2 \approx4$ k (2 byte per carattere)
- Flusso limitato tra memoria e VRAM
- Non possono gestire alcun tipo di grafica
- Ormai quasi estinti

**Calcolatori Elettronici I** - prof. Giuseppe Santucci **II.51 II.51** 

**Terminali a mappa di bit**

- L'immagine è costituita da una matrice di punti (*pixel*)
- Da 1 a 4 byte per pixel (1 byte 256 colori,…, 3 byte 224 colori)
- Interfacce grafiche, a finestre
- **Problema**: dimensione della VRAM
	- $-$  Risoluzione 1280 $\times$ 960
	- 24 bit per pixel (*true color*)
	- Servono 4 MB di VRAM
- **Problema**: gestione dell'immagine
	- Flusso tra RAM e VRAM
	- Carico addizionale per la CPU
- **Soluzioni**:
	- Potenziamento del bus (PCI)
	- Schede grafiche con capacità di elaborazione dell'immagine

#### **Tastiere e mouse**

#### **Tastiere**

– Codice del carattere inviato ogni volta che si pigia o rilascia un tasto

- Genera una interruzione della CPU
- Combinazioni di tasti gestite SW
- Mapping dei tasti (tastiere nazionali) gestito in software

#### **Mouse**

– Tecnologie *meccanica* e *ottica*

- 3 byte inviati ogni volta che il mouse fa un certo spostamento minimo:
	- 1 Spostamento sull'asse x
	- 2 Spostamento sull'asse y
	- 3 Posizione dei bottoni

**Calcolatori Elettronici I** - prof. Giuseppe Santucci **II.53 II.53** 

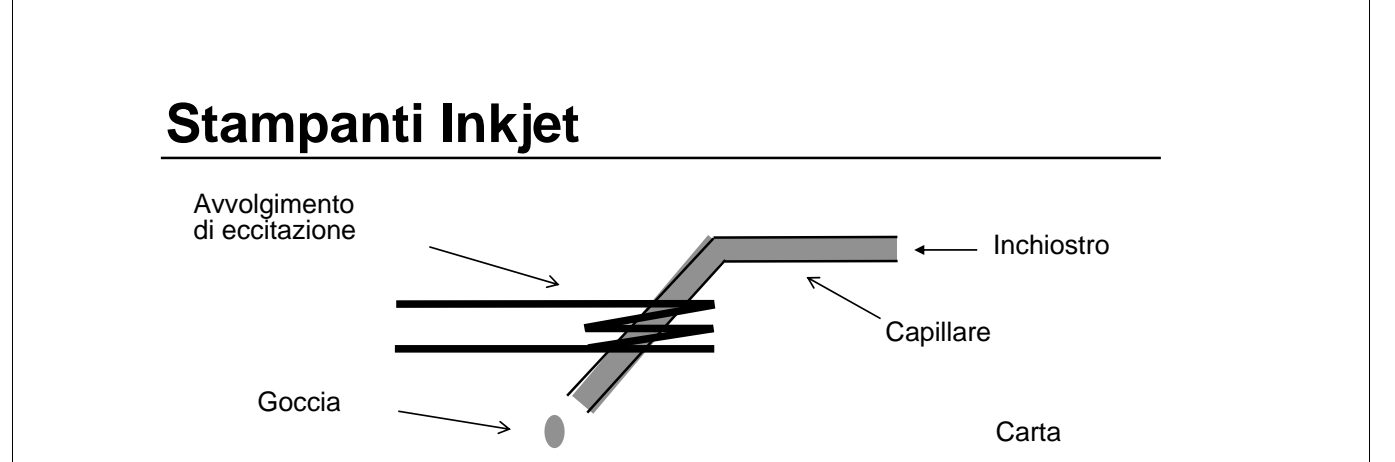

- Stampanti grafiche: 300-1440 dot/inch
- Caratteri trattati come immagine
- Emissione di gocce di inchiostro per impulsi elettrici (calore/evaporazione o contrazione piezoelettrica)
- Teste a più ugelli, si postano sulla carta
- Poco costose e silenziose, ma lente
- Generazione dell'immagine, da parte del computer

#### **Stampanti Laser**

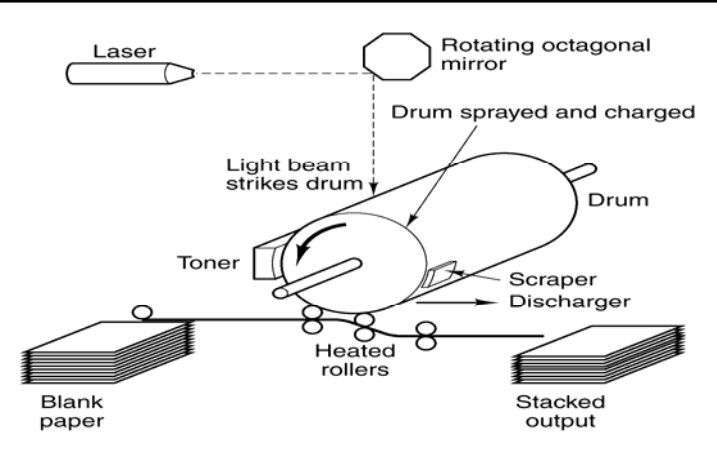

- Eccitazione elettrostatica del tamburo di selenio con pennello laser
- Adesione del *toner* (polvere plastica)
- Trasferimento del toner sulla carta a caldo e sua fusione (fissaggio)

**Calcolatori Elettronici I** - prof. Giuseppe Santucci **II.55** 

## **Stampanti a Colori**

- **CYMK** (**C**yan, **Y**ellow, **M**agenta, Blac**K**): codice di stampa a 4 colori
- **RGB** (**R**ed, **G**reen, **B**lue): codice a 3 colori monitor necessaria conversione

#### **Inkjet**

- Come B/N, con più teste di stampa
- Molto diffuse e poco costose

#### **Laser**

- Costose, ottima qualità e costi marginali contenuti
- Usano 4 toner di colori diversi
- Richiedono molta memoria

#### **Modem**

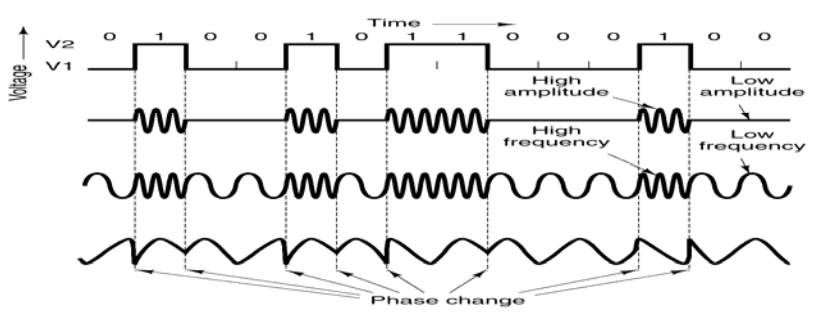

- Informazione binaria trasmessa su linee analogiche modulando una portante
- Modulazione di ampiezza, frequenza e fase
- *Bit rate*: frequenza di invio dei bit
- *Baud rate*: frequenza con cui varia il segnale
- *Bit rate tipiche*: 14.000~57.600 bits/sec
- Protocolli V.32 bis V.34 bis

**Calcolatori Elettronici I** - prof. Giuseppe Santucci **II.57 II.57** 

**Linee ISDN e poi ADSL**

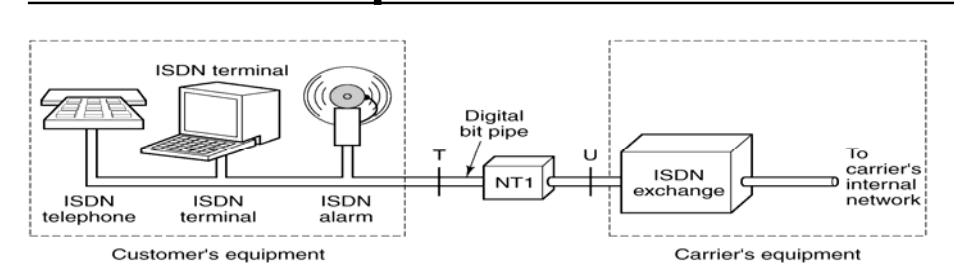

- Linea digitale che usa un normale doppino telefonico
- Due canali indipendenti a 64.000 bit/sec ciascuno più uno di segnalazione a 16.000
- Ciascuna delle linee può essere anche convertita in analogica
- Molto più affidabile, consente connessioni a 64 e 128 Kbits/sec, non richiede modem
- Anche linee ISDN a 30 canali

## **Codice ASCII (Hex 0-1F)**

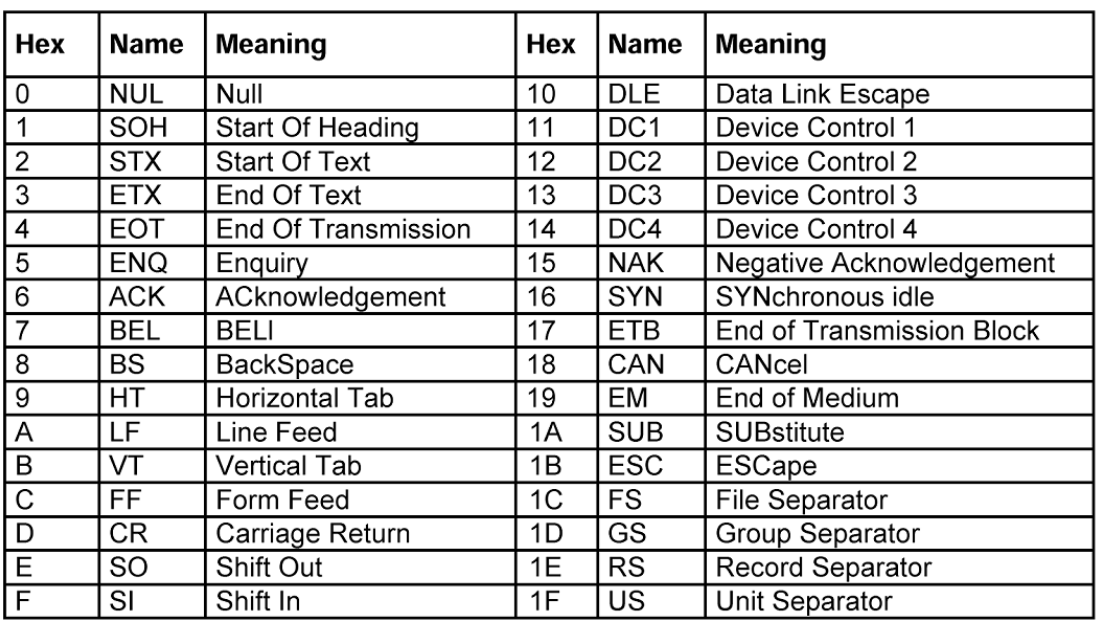

Calcolatori Elettronici *I* - prof. Giuseppe Santucci **II.59** II.59

### **Codice ASCII (Hex 20-7F)**

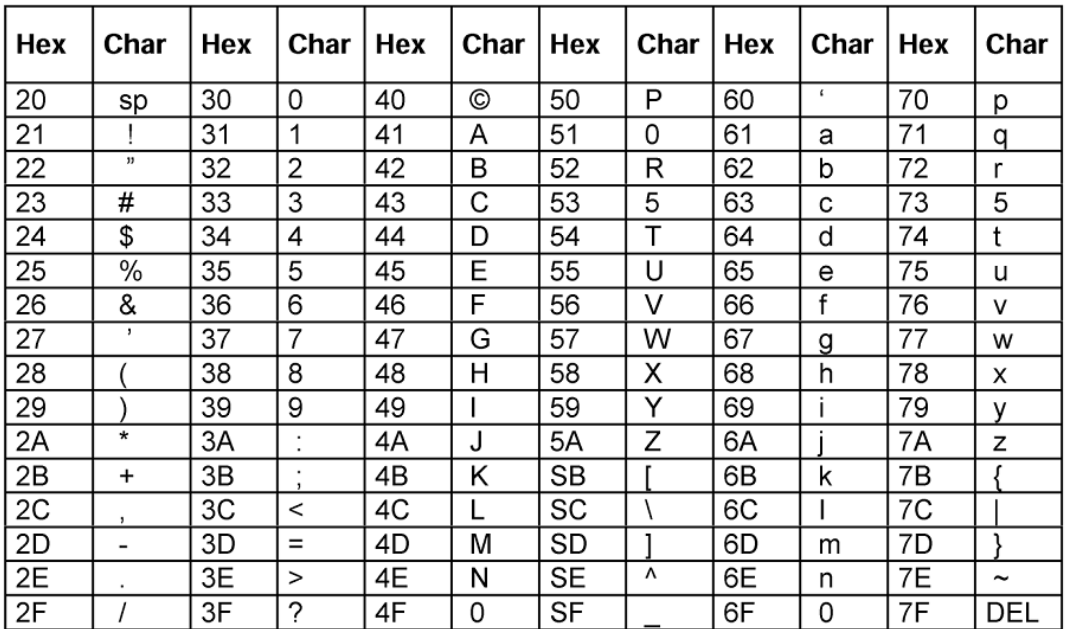

## **Codice UNICODE**

- Codice ASCII a 7 bit
- *Escape sequences*: per caratteri *speciali*
- Successivamente esteso a 8 bit raddoppiando le codifiche
- Diversi codici nazionali (*code pages)*
- Impossibile usarli simultaneamente
- Problemi di portabilità e compatibilità del software
- Esempi: caratteri strani nelle e-mail e su Internet
- Codice UNICODE a 16 bit, nuovo standard:
	- 65.536 *code point*
	- Semplifica la scrittura del software

**Calcolatori Elettronici I** - prof. Giuseppe Santucci **II.61** 

**UNICODE: assegnazione delle codifiche**

- Complessivamente 65.536 *code point*
- Gli alfabeti latini richiedono complessivamente 336 code point:
- Ulteriori 112 code point necessari per accenti e simboli diacritici
- Tutto ok per gli altri alfabeti *fonetici*: greco, cirillico, ebraico, ecc.
- Problemi molto seri per gli alfabeti non fonetici:
	- 21.000 ideogrammi cinesi
	- 11.000 sillabe coreane ……